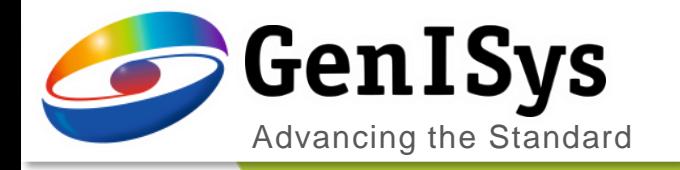

# ProSEM

What's New in ProSEM 3.4

What's New ProSEM 3.4

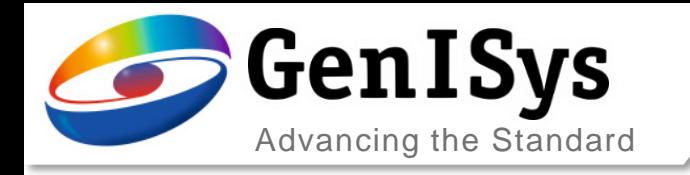

#### Overview

#### *ProSEM 3.4 Key News*

- General
	- Display and Processing Performance
- Feature Detection and Export
	- Parabolic Peak fit
	- GDS export for Lines&Spaces
	- Multi-Edge measurement methods
- Layout Integration/ SEM Automation
	- Viewer improvements and python layout methods/ attributes
	- Import/ export of metrology jobs
	- Image registration control and optional scale/ rotation
	- Comparison of layout element and contour/ fitting
	- Improved usability for SEM automation

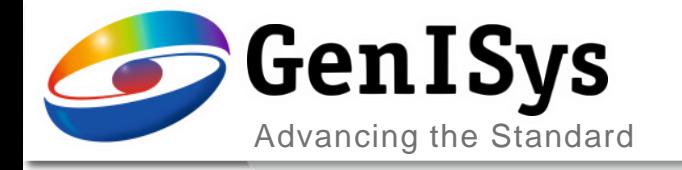

# **General**

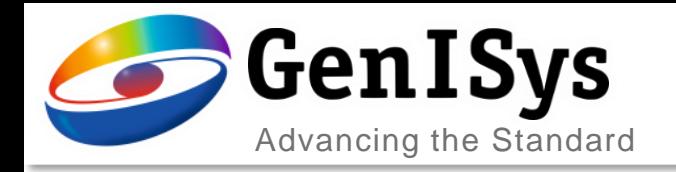

## Display and Processing Performance

- Improved performance
	- General clean-up and refactoring
	- Focus on more efficient GUI updates
	- Improvement of some algorithms/ methods
	- Achieved faster operation for
		- Loading of layouts
		- Handling projects with many measurements
		- Loading large images
		- Batch processing/ handling many images
		- Find similar template matching

#### → *Continued effort…*

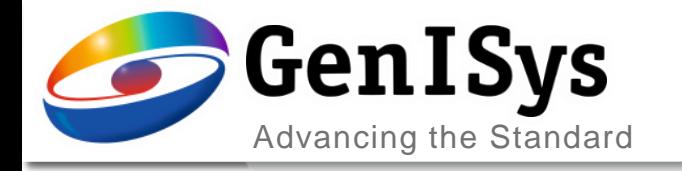

# **Feature Detection & Export**

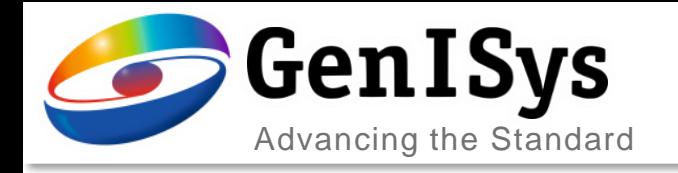

### Parabolic Peak Fit

- Improvements for top edge measurement
	- First level of feature detection based on sigmoid
	- From there apply parabolic fit
	- Unified code with other detection/ fitting methods
	- More stable algorithm
	- $\rightarrow$  Better detection robustness

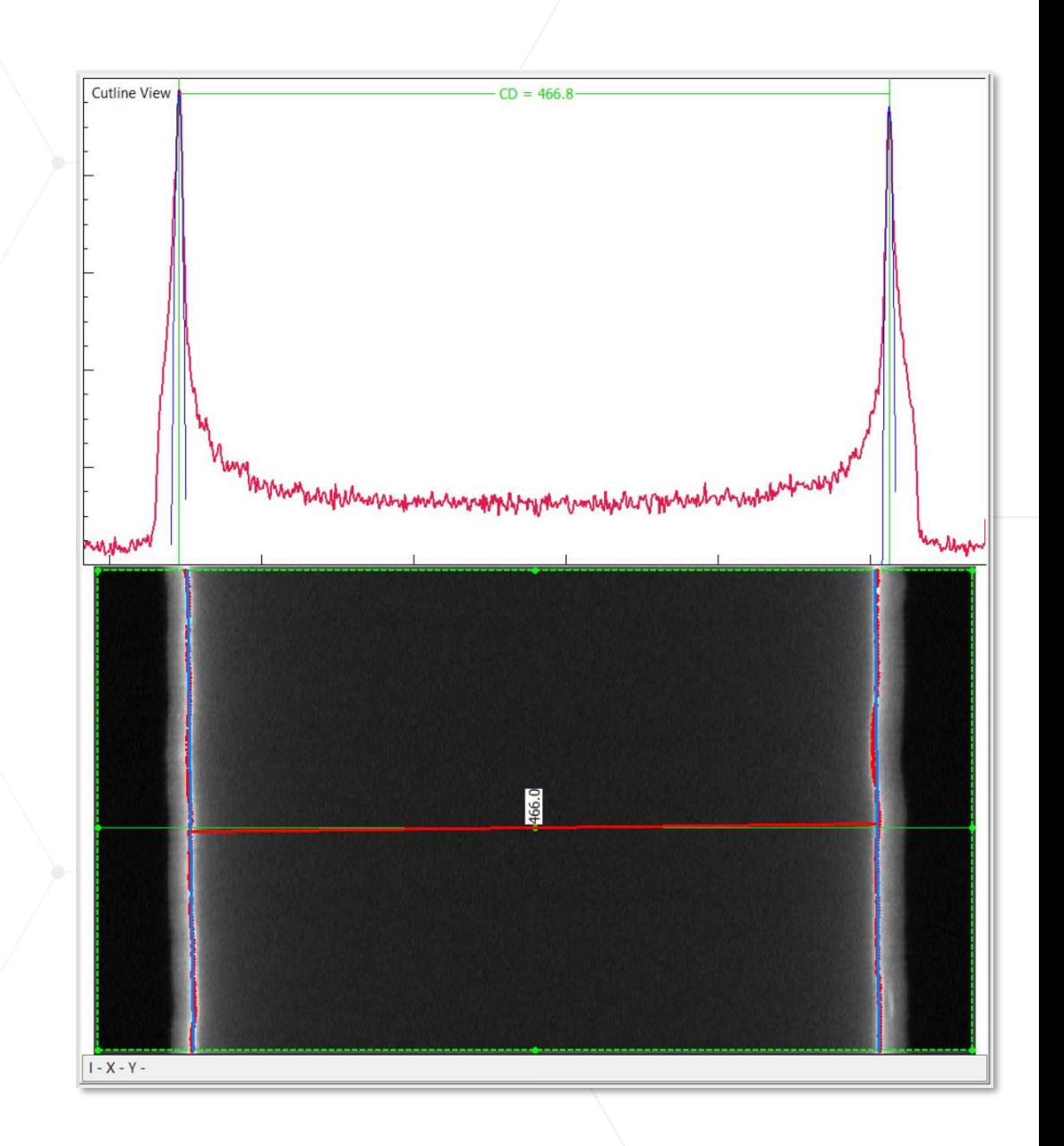

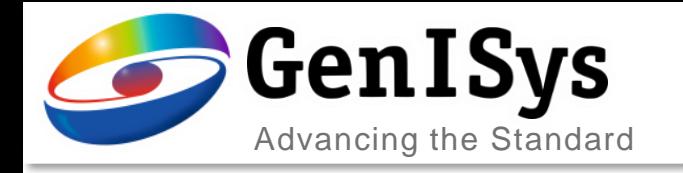

## GDS Export for Lines&Spaces

- Extended shapes export for L&S
	- Edge points/ contour and fitted lines
	- Exported in two ways in separate layers
		- Lines (width 0): layers 0 and 1
		- Closed polygons: layers 2 and 3
	- $\rightarrow$  More/ better controlled data export  $\rightarrow$  Enables additional analysis

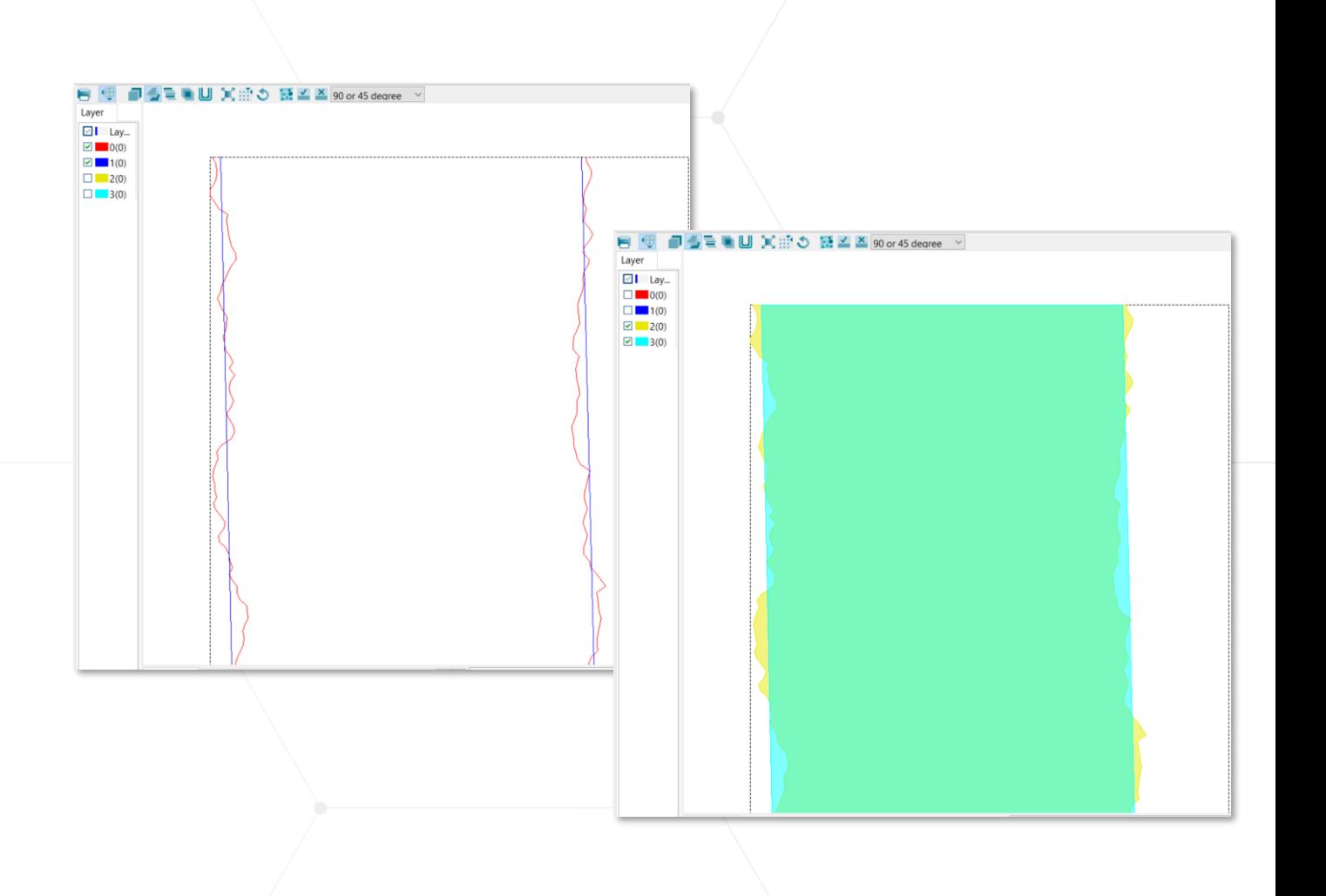

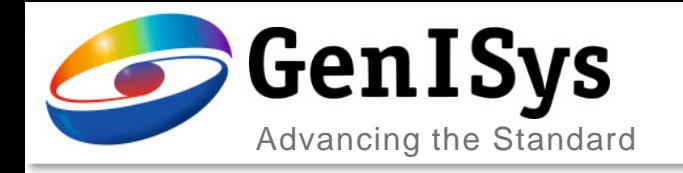

## Multi-Edge Settings

- Extended method settings
	- For measurement methods peak and valley
	- Additional settings control over polarity
	- Specify to rising or falling (like sigmoid)
- More intuitive display
	- Definitions table is default upon start
	- For Multi-Edge and Segmented Contour

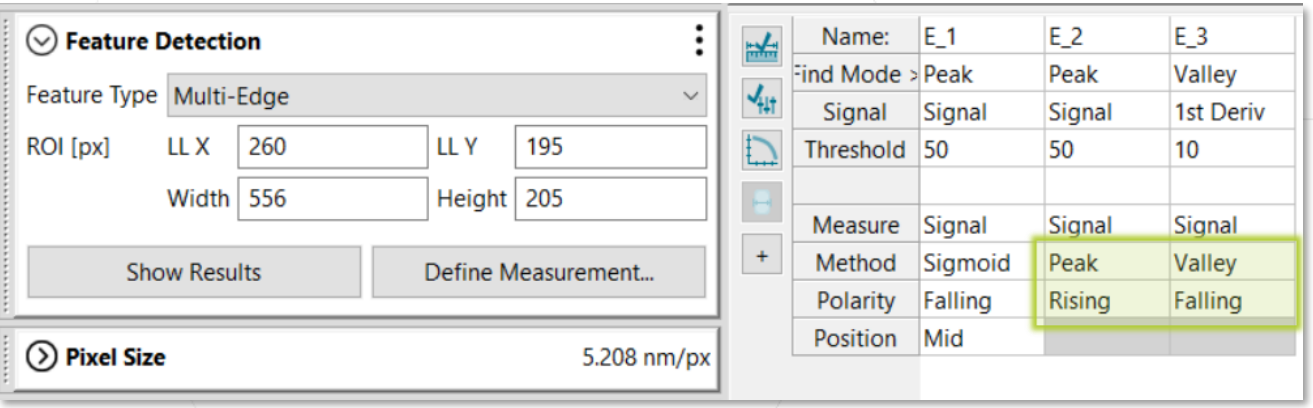

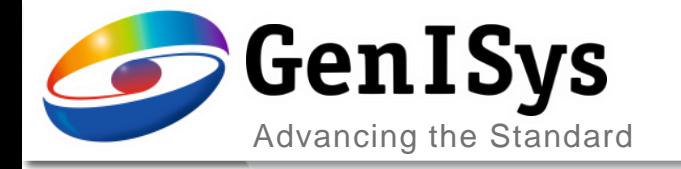

# **Layout/ Automation**

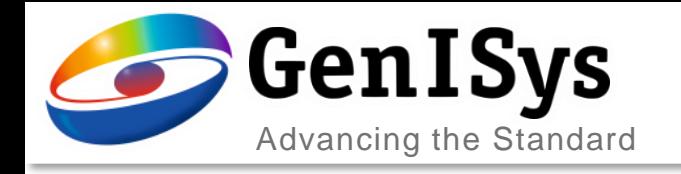

## General Layout Features

- Viewer improvements
	- Color by layer as new default
	- Now all Viewer fill options are available

 $\Box$  Lav.  $\nabla$   $\blacksquare$  1/6  $\boxed{\trianglerighteq}$   $\boxed{\cdot}$  21(0)

- $\rightarrow$  Better visibility
- $\rightarrow$  Intuitive field checks etc.

- Python for Layout
	- New methods and attributes
	- Load layouts, jobs, apply measurements, etc.
	- For details see the integrated help

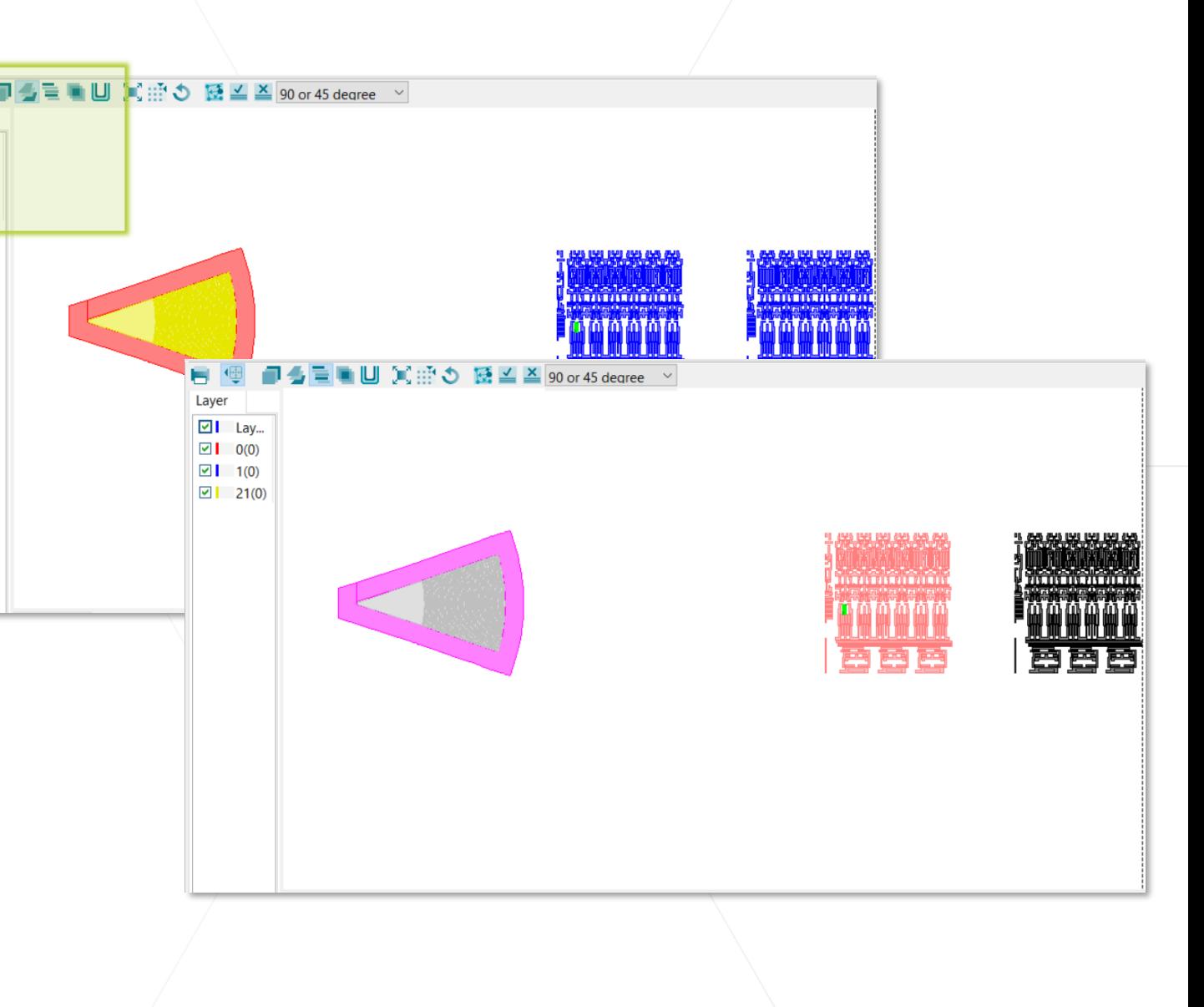

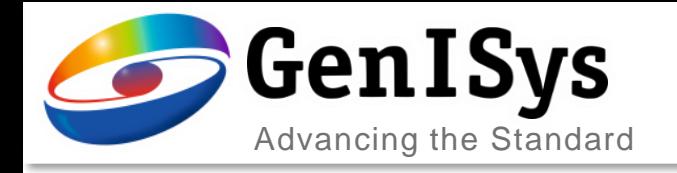

### Image Registration

- New registration tab with additional functionality
	- Option to correct for scale and rotation
	- Apply downsampling for faster registration
	- Disable direct registration
	- $\rightarrow$  Improved SEM calibration based on lithography
	- $\rightarrow$  Faster image registration for large sets
	- $\rightarrow$  Control timing of registration and processing

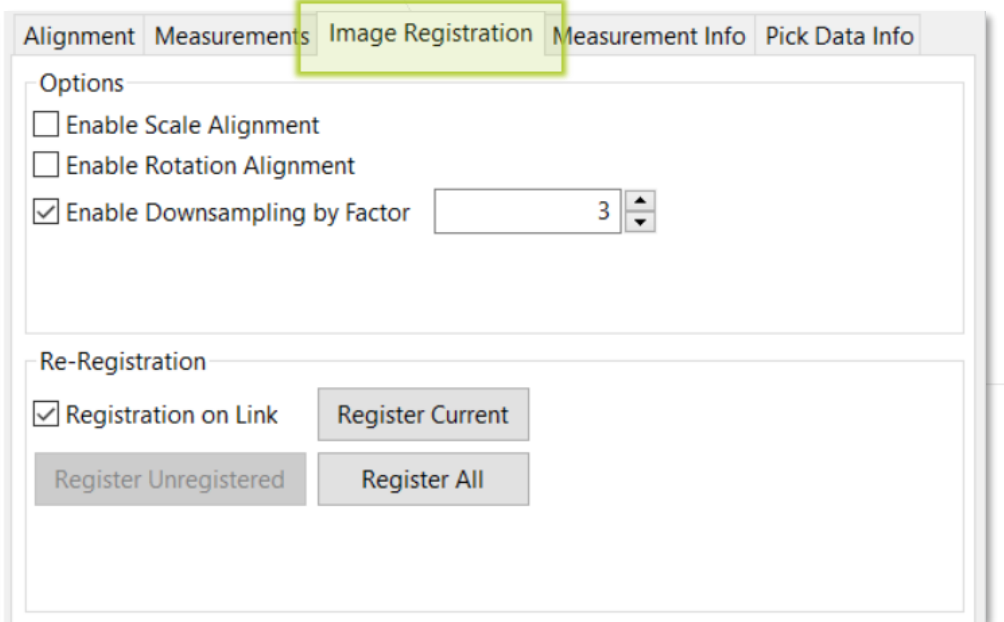

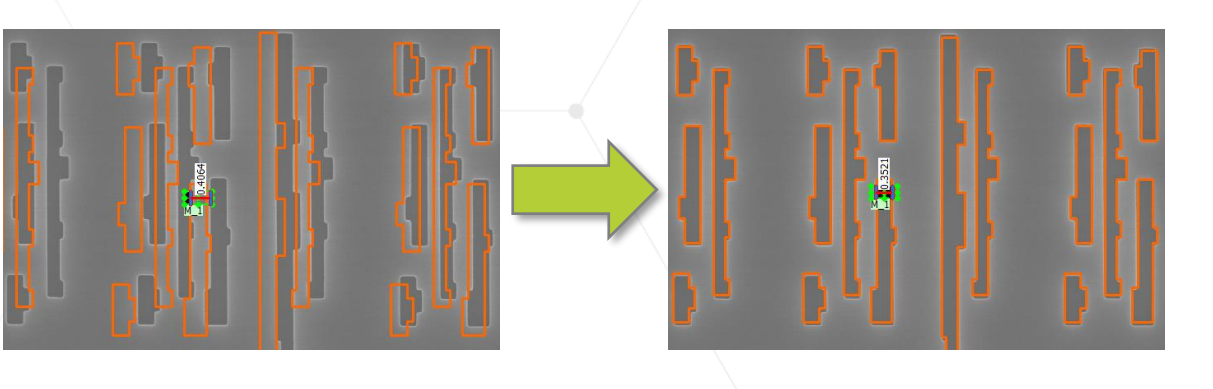

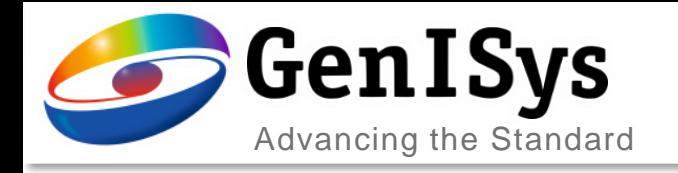

### Image-to-Layout Comparison

#### • Comparison of element position

- Determine center of gravity for **edge contour** (red) or center of fitted shape (blue, if available)
- Identify nearest layout element (orange) and position
- Calculate difference and report as "LayoutShiftX/Y"
- $\rightarrow$  Additional data/ analysis based on layout reference

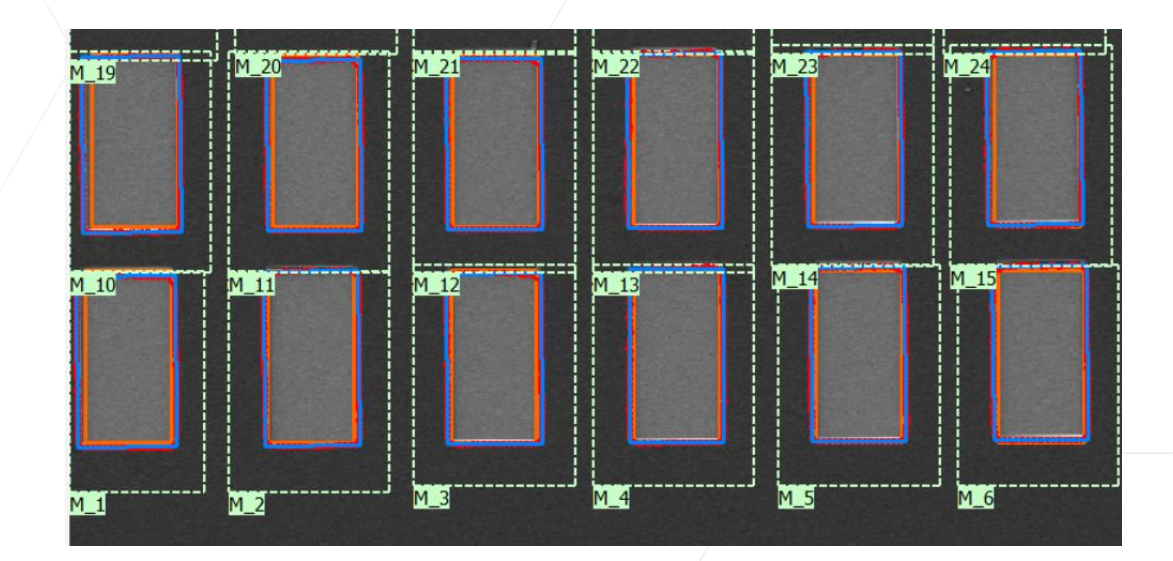

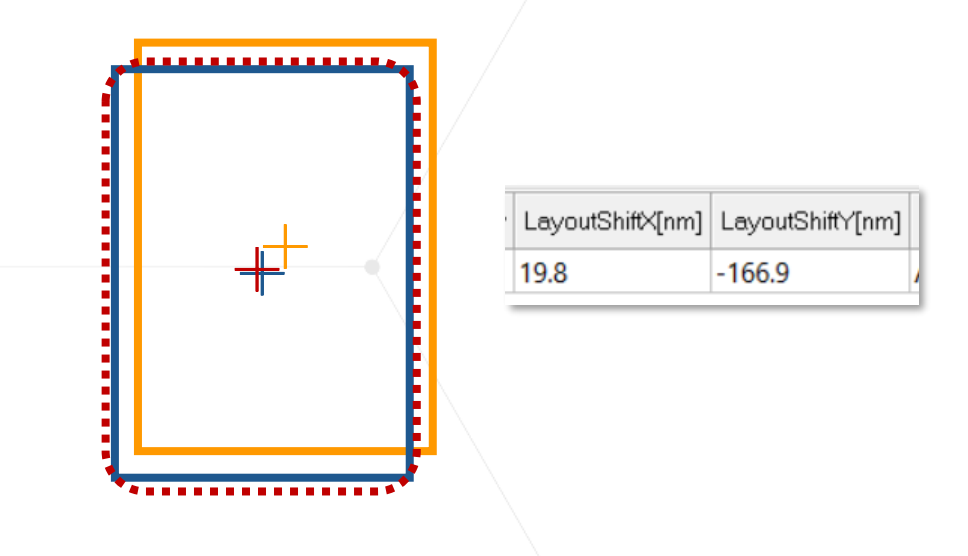

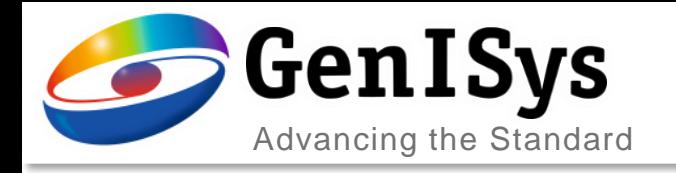

### SEM Control Features

- Improved usability
	- Current SEM stage position visualized in Layout Viewer
	- Focus correction used for interactive navigation (when focus interpolation is enabled)
	- $\rightarrow$  SEM position always visible
	- $\rightarrow$  Navigation can be tested including focus correction
	- $\rightarrow$  More intuitive and interactive alignment/ navigation

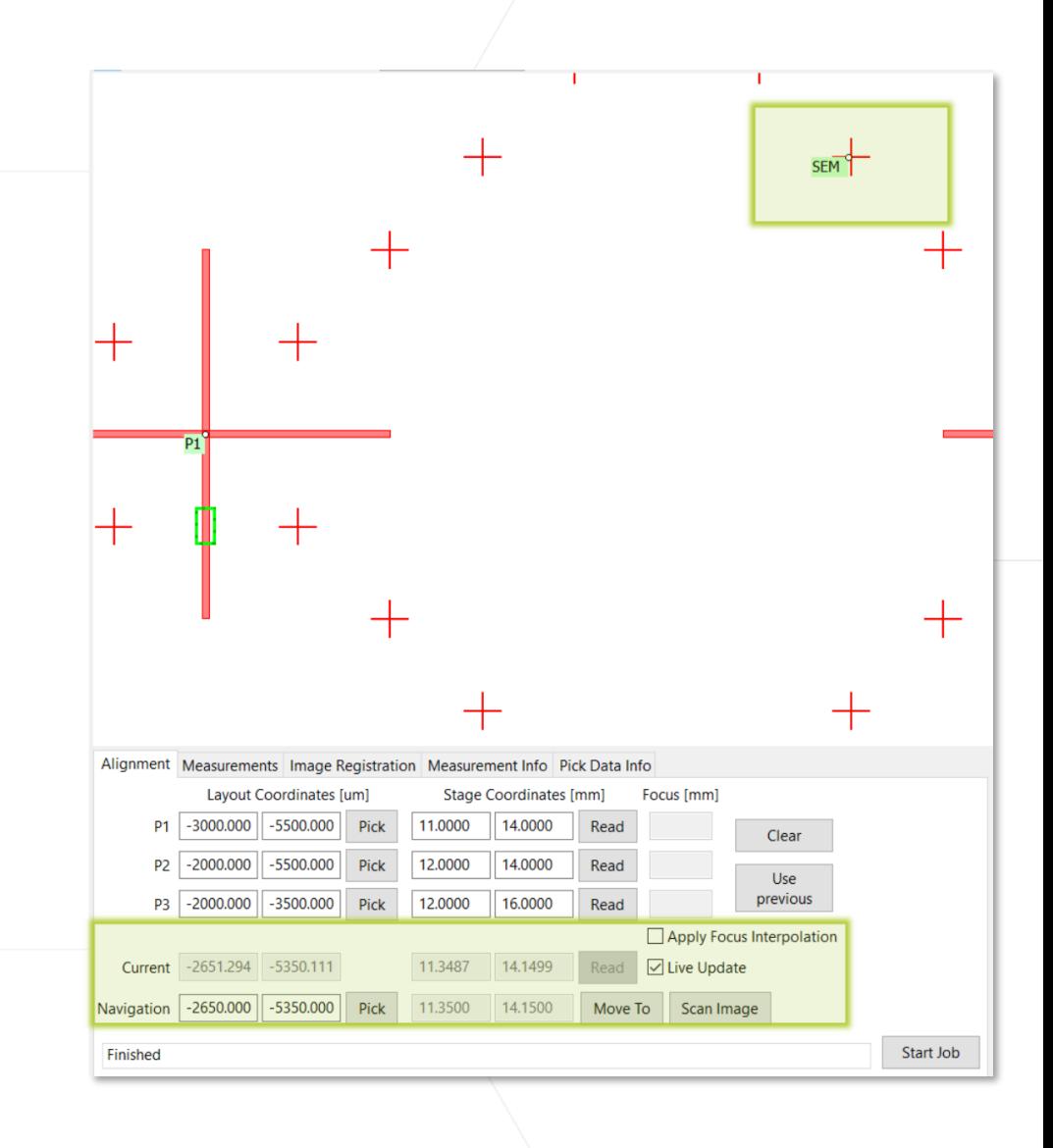

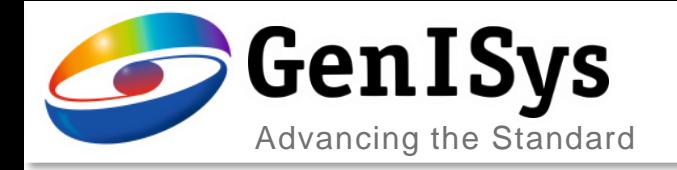

#### Measurements List

#### • Improved functionality and usability

- Duplicate matrix for creating many measurement
	- Previous settings are saved
	- X/Y ordering can be controlled
- Import/ export of metrology jobs
- $\rightarrow$  Useful for large metrology jobs  $\rightarrow$  Create and share jobs easily

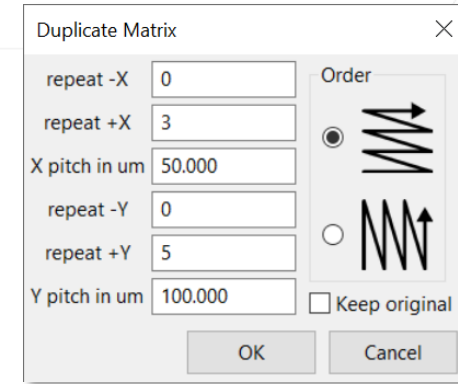

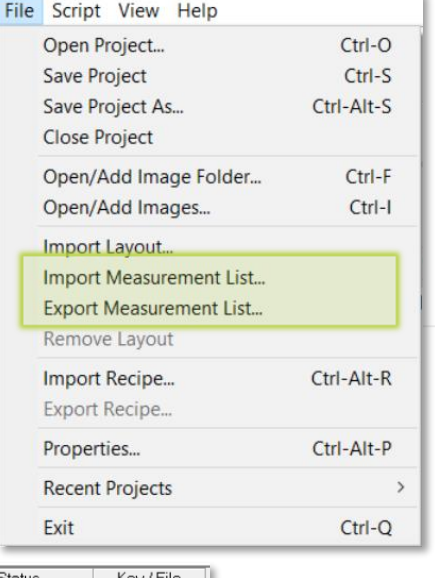

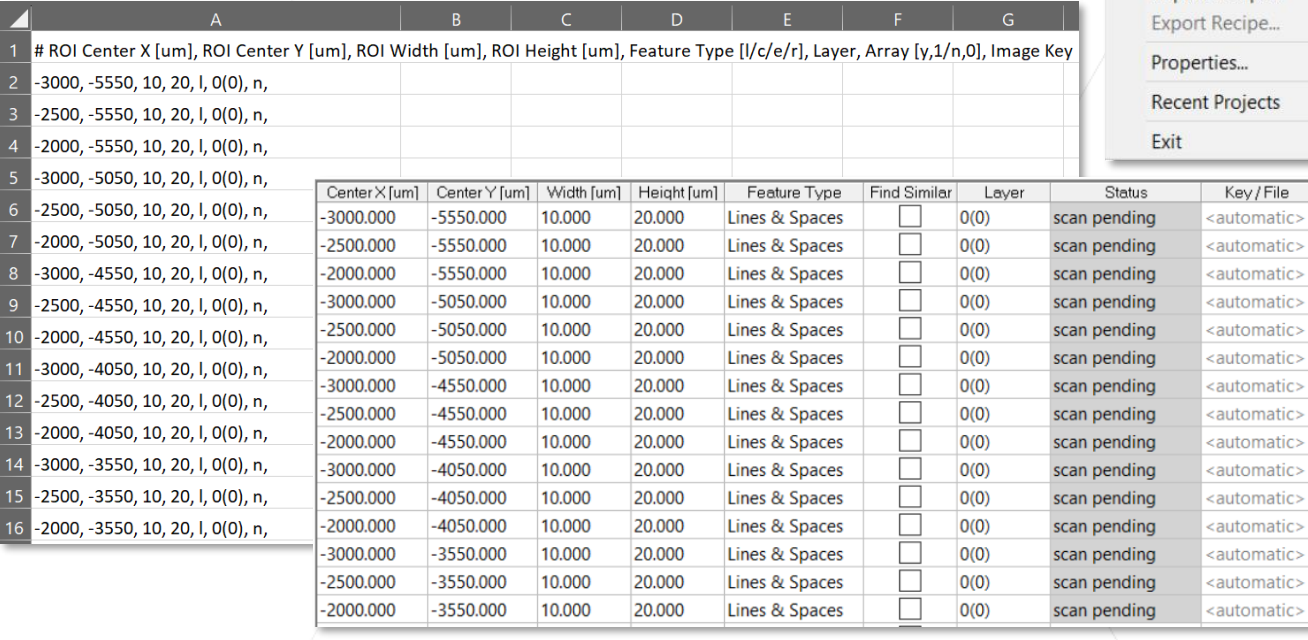

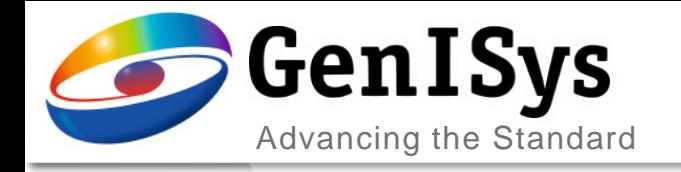

**BEAMER** 

# Thank You!

#### info@genisys-gmbh.com support@genisys-gmbh.com

**LAB TRACER MASKER** 

**ProSEM** 

**NIEWER** 

#### **Headquarters**

GenISys GmbH Eschenstr. 66 D-82024 Taufkirchen (Munich) GERMANY  $\textcircled{1}$  +49-(0)89-3309197-60 ■ +49-(0)89-3309197-61  $\boxtimes$  info@genisys-gmbh.com

#### **USA Office**

GenISys Inc. P.O. Box 410956 San Francisco, CA 94141-0956 USA

 $\circ$  +1 (408) 353-3951  $\boxtimes$  usa@genisys-gmbh.com

#### **Japan / Asia Pacific Office**

GenISys K.K. German Industry Park 1-18-2 Hakusan Midori-ku Yokohama 226-0006 JAPAN  $\textcircled{1}$  +81 (0)45-530-3306

■ +81 (0)45-532-6933  $\boxtimes$  apsales@genisys-gmbh.com